<span id="page-0-0"></span>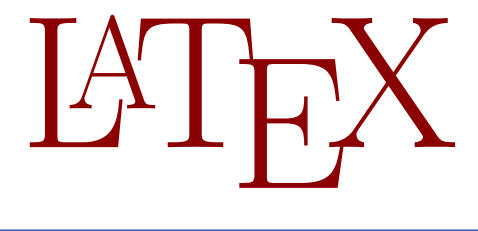

Introduction to LATFX

Bill Slough and Nancy Van Cleave

Mathematics and Computer Science Department Eastern Illinois University

March 19, 2014

- $\bullet$  What is LATFX?
	- A "markup" language for typesetting
- What are its key features? Flexibility; mathematical typesetting; community support
- Where do I get the software? T<sub>E</sub>XLive DVD or T<sub>F</sub>X Users Group online
- How do I learn to use it? Reference manuals/books, online sources, . . .
- $\bullet$  Kopka and Daly, *Guide to LAT<sub>F</sub>X*, 4th Edition, Addison-Wesley, 2003. <http://proxy.library.eiu.edu:2932/9780321617736/>
- Grätzer, More Math into  $\cancel{B}T$   $\cancel{F}X$ , 4th Edition, Springer, 2007. [http://proxy1.library.eiu.edu:](http://proxy1.library.eiu.edu:2112/book/10.1007%2F978-0-387-68852-7) [2112/book/10.1007%2F978-0-387-68852-7](http://proxy1.library.eiu.edu:2112/book/10.1007%2F978-0-387-68852-7)
- **•** Getting Started with T<sub>F</sub>X, LAT<sub>F</sub>X, and Friends: <http://www.tug.org/begin.html>
- **LATEX (a Wikibook):** <http://en.wikibooks.org/wiki/LaTeX>

# A few TEX front-ends

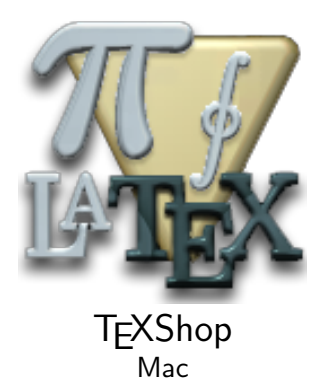

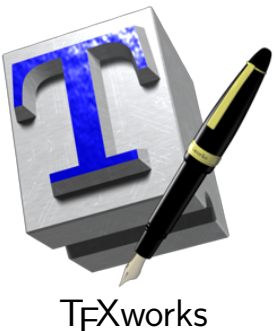

Mac, Windows, Linux

```
\documentclass[11pt]{article}
\usepackage[left=1in,
            right=1in,
            top=0.75in,
            bottom=0.5in]{geometry}
```

```
\begin{document}
   Hello, world!
\end{document}
```
Every document has a preamble and a body.

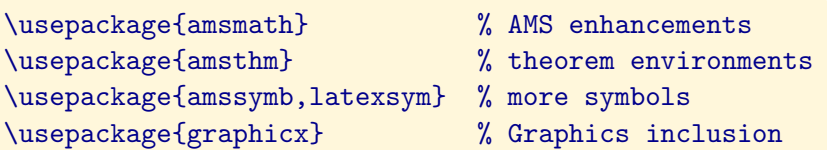

Packages are declared in the preamble of the LATEX source file.

### These characters have special meaning:

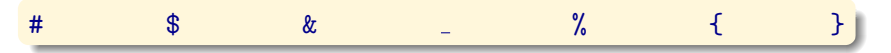

### $A \setminus$  prefix avoids this special meaning:

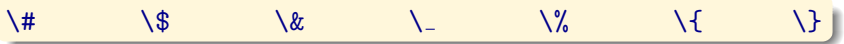

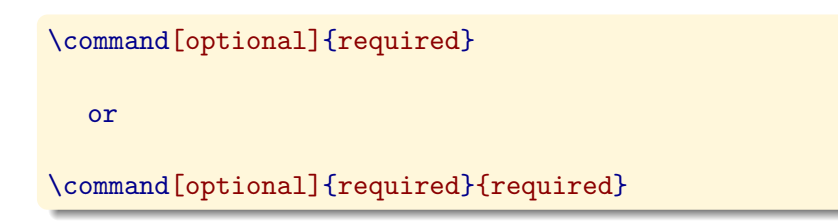

Examples:

\section{Introduction} \hspace{2in} \rule[0.5in]{1in}{2in}

```
\begin{environment-name}
  ...
\end{environment-name}
```
Examples:

- o quote
- o center
- $\bullet$  enumerate
- o itemize
- tabular

#### **LATEX** code

\begin{itemize}

\item Planes

\item Trains

\item Automobiles

\end{itemize}

- Planes
- Trains
- Automobiles

### **LATEX** code

#### \begin{enumerate}

\item Planes

\item Trains

\item Automobiles

\end{enumerate}

- 1. Planes
- 2. Trains
- 3. Automobiles

### **LAT<sub>E</sub>X** code

...normal, \emph{emphasized}, \textbf{bold}, \texttt{typewriter}, normal...

#### Typeset result

... normal, *emphasized*, **bold**, **typewriter**, normal...

#### **LAT<sub>E</sub>X** code

## \begin{tabular}{l|c|r}

President & Party & Term \\ \hline \hline Jimmy Carter & Democrat & 1977--1981 \\ \hline Abraham Lincoln & Republican & 1861--1865 \\ \hline \end{tabular}

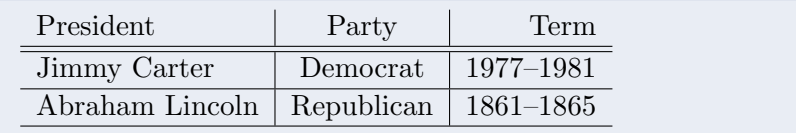

## Typesetting mathematics

• In-line mathematics: mixed with text . . . \$ mathematics text \$ . . .

From algebra, we know  $(a + b)^2 = a^2 + 2ab + b^2$  for any two real numbers a and b.

Displayed mathematics: set off from text  $\ldots$  [ mathematics text \]  $\ldots$ 

From algebra, we know

$$
(a+b)^2 = a^2 + 2ab + b^2
$$

for any two real numbers a and b.

## Subscripts and superscripts

#### **LAT<sub>E</sub>X** code

 $x^2 + y^2$  $\sqrt{\sqrt{x_2 - x_1^2^2 + (y_2 - y_1^2)^2}}$ \$\int\_0^\pi x^2 dx\$ \$\displaystyle \int\_0^\pi x^2 dx\$

#### Typeset result

$$
x^{2} + y^{2}
$$
  
\n
$$
\sqrt{(x_{2} - x_{1})^{2} + (y_{2} - y_{1})^{2}}
$$
  
\n
$$
\int_{0}^{\pi} x^{2} dx
$$
  
\n
$$
\int_{0}^{\pi} x^{2} dx
$$

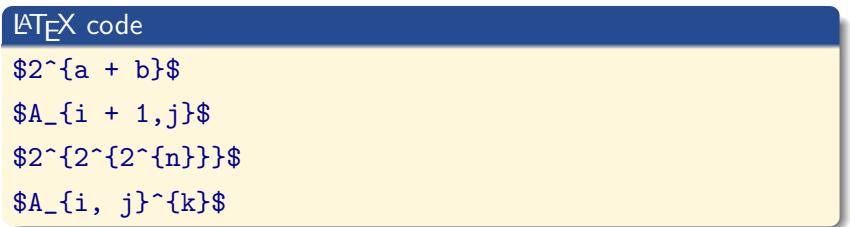

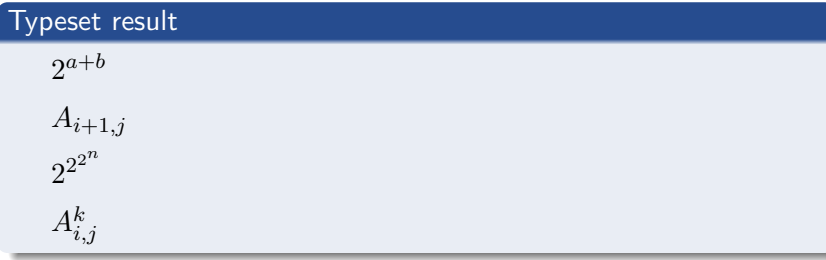

## **LAT<sub>F</sub>X** code

\begin{align\*}  $(a+b)(a-b)$   $k = a^2 - ab + ab - b^2\lambda$  $k = a^2 - b^2$ \end{align\*}

#### Typeset result

$$
(a + b)(a - b) = a2 – ab + ab – b2
$$

$$
= a2 – b2
$$

## Aligning multi-line equations with side notes

#### LATEX code

\begin{align\*}  $(a+b)(a-b)$  &=  $a^2 - ab + ab - b^2$  && \text{Side} \\  $&= a^2 - b^2$   $&\&\text{textfnotes}$ \end{align\*}

$$
(a+b)(a-b) = a2 - ab + ab - b2
$$
Side  
=  $a2 - b2$  notes

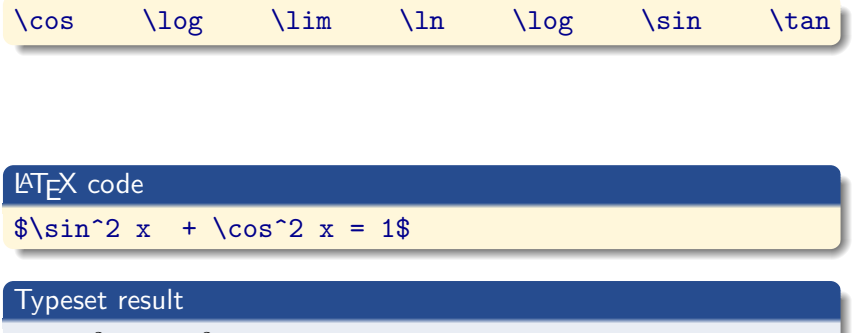

 $\sin^2 x + \cos^2 x = 1$ 

### \frac{numerator}{denominator}

### **LATEX** code

$$
\{ \frac{a^2 - b^2}{a + b} = a - b \}
$$

### Typeset result

$$
\frac{a^2 - b^2}{a + b} = a - b
$$

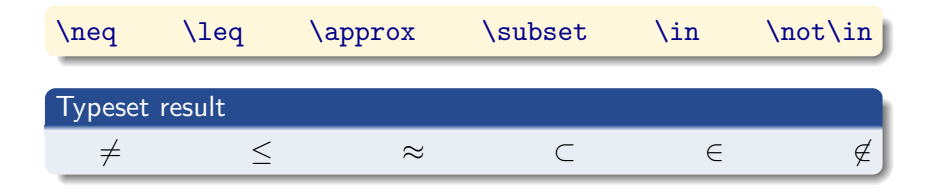

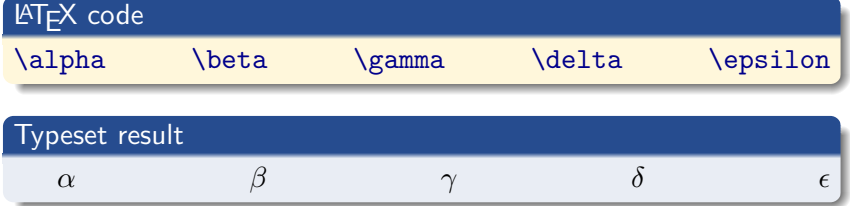

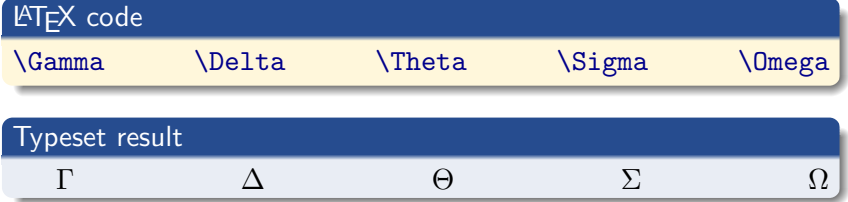

# Including graphics

Suppose you have a graphics file named sine.pdf

\includegraphics[width=2.5in]{sine}

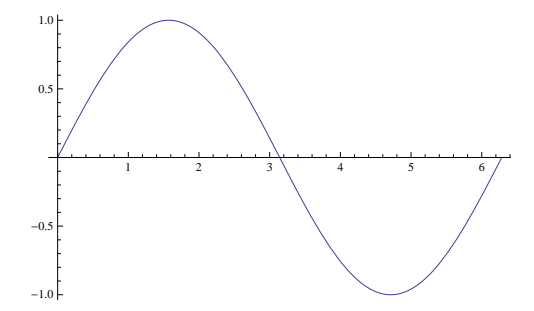

Graphics files can be generated and exported by a wide variety of computer programs — this one is from Mathematica.

## <span id="page-23-0"></span>Typeset the sample page

## Refer to Appendix B of Grätzer's book